# **ajaxplorer - Evolution #4358**

# **Forcer la résolution de web\_url avec eth0 dans le conteneur fichier**

29/10/2012 15:09 - Joël Cuissinat

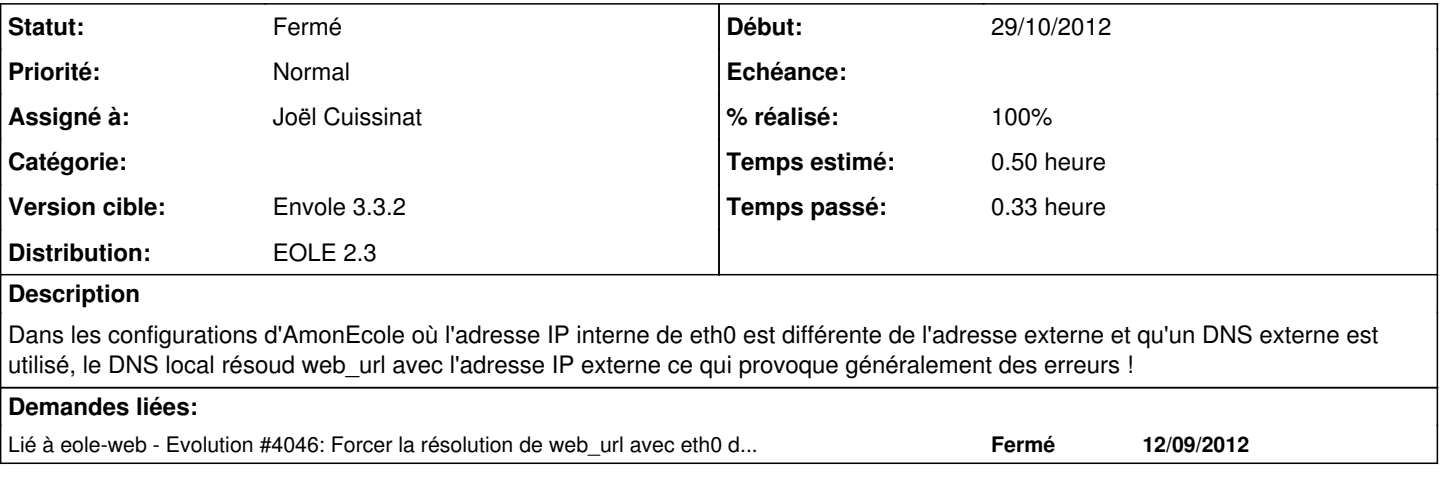

### **Révisions associées**

## **Révision be48a765 - 29/10/2012 15:28 - Joël Cuissinat**

Résolution forcée de web\_url sur eth0 dans le conteneur fichier

eole/lxc/hosts/web : template spécial hosts pour le conteneur fichier

Makefile : gestion du nouveau template

Fixes #4358 @20m

#### **Révision a111cce9 - 18/07/2018 13:14 - Alexandre Delaunay**

entity restrict task list on central, fix #4358 (#4359)

## **Historique**

### **#1 - 29/10/2012 15:29 - Joël Cuissinat**

*- Statut changé de Accepté à Résolu*

*- % réalisé changé de 0 à 100*

Appliqué par commit [be48a76524f26931d70f0963d0ade3bcc6c11ec0](https://dev-eole.ac-dijon.fr/projects/ajaxplorer/repository/revisions/be48a76524f26931d70f0963d0ade3bcc6c11ec0).

#### **#2 - 13/02/2013 12:25 - Arnaud FORNEROT**

*- Version cible mis à Envole 3.3.2*

## **#3 - 18/02/2013 17:17 - Arnaud FORNEROT**

*- Statut changé de Résolu à Fermé*